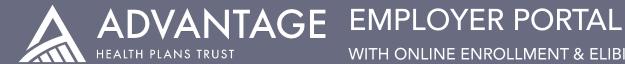

WITH ONLINE ENROLLMENT & ELIBILITY

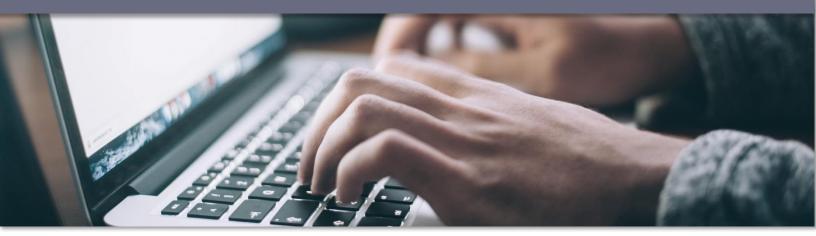

# EMPLOYER PORTAL FUNCTIONALITY

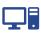

Our secure Employer Benefit Portal is your 24/7 online benefit connection.

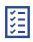

View and modify enrollment and eligibility details, participant contact details, and participant coverage.

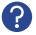

Need assistance using the Employer Benefit Portal? We can help! Just give us a call.

| - |   | 1 |
|---|---|---|
| · | • | • |

View and download billing, plan documents, SBCs, annual notices, and more.

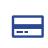

Request an employee ID card, view and download frequently used forms, upload documents.

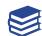

*Coming soon!* Allow your employees to enroll online through the Employee Benefit Portal.

# **ONLINE ENROLLMENT & ELIGIBILITY RESOURCES**

The Employer Portal online enrollment and eligibility platform is powered by CEEM by Coteva. CLEM were

To view a step-by-step guide of any of the resources below just click the topic to take you to the online Knowledge Center. To view and search the full CEEM Knowledge Center, click HERE.

## **Employee & Participant Changes**

- Finding a participant
- . Making changes to a participant's record
- Viewing and processing participant changes .

### Annual Enrollment

- Viewing participant annual open enrollment elections
- Approving participant annual open enrollment elections

### **New Hires**

- Find a new hire employee record
- Add a new hire employee record
- View new hires
- Approve new hires

### Other Information

- What are the system plan codes?
- Where can I find full benefit summaries and . forms?

If you have questions or require additional assistance, please call us the Admin & Billing department at (800) 324-9356.